**Α. Εισηγήσεις**

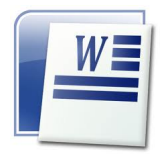

Οι εισηγήσεις των εργασιών θα αποσταλούν σε αρχείο Microsoft Word (αποθηκευμένο σε έκδοση 2003), με μέγιστο μέγεθος (χωρητικότητα) 5ΜΒ.

¨ Οι εργασίες μπορεί να είναι ατομικές ή ομαδικές, από ομάδα μαθητών/τριών ενός τμήματος/τάξης ή διαφόρων τμημάτων τάξεων ή από τους μαθητές/τριες ενός ολόκληρου τμήματος/τάξης (π.χ. ανακοίνωση σχετικά με το project).

¨ Οι εισηγήσεις θα έχουν εξώφυλλο (δίνεται σχετικό υπόδειγμα). Στο εξώφυλλο μπορεί να μπει και μια εικόνα χαρακτηριστική της εισήγησης. Η εικόνα θα είναι αρχείου .jpg, το μέγεθος του οποίου δε θα υπερβαίνει το 1ΜΒ.

¨ Οι εισηγήσεις δε θα υπερβαίνουν τις **οκτώ (8) σελίδες,** μαζί με τη βιβλιογραφία. Η προφορική ανακοίνωση δε θα υπερβαίνει τα δεκαπέντε (15 λεπτά).

Η μορφοποίηση του αρχείου των εισηγήσεων θα έχει ως εξής:

ð Διαμόρφωση σελίδας (Αρχείο-Διαμόρφωση σελίδας):

ü Προσανατολισμός: Κατακόρυφος.

ü Περιθώρια: Επάνω 2,5 cm, Κάτω: 2,5 cm, Αριστερά: 3 cm, Δεξιά: 3 cm.

ü Χαρτί: Μέγεθος χαρτιού: Α4.

ð Γραμματοσειρά (Μορφή – Γραμματοσειρά):

ü Στο κείμενο: Times New Roman, Στιλ: Κανονικά, Μέγεθος: 12.

ü Στις επικεφαλίδες: Times New Roman, Στιλ: Έντονα, Μέγεθος: 14.

ü Μετά τις επικεφαλίδες αφήνετε ένα κενό διάστημα.

ü Δε γράφουμε τις επικεφαλίδες με κεφαλαία γράμματα. Κεφαλαίο θα είναι μόνο το πρώτο γράμμα.

ð Παράγραφος (Μορφή – Παράγραφος):

ü Στοίχιση: πλήρης.

ü Εσοχές: Αριστερά, δεξιά: 0.

ü Διάστημα: Πριν, μετά: 0.

ü Ειδική: Πρώτη γραμμή. Κατά: 1 cm.

ü Διάστιχο: Μονό.

¨ Οι εισηγήσεις μπορεί να είναι εργασίες α) βιβλιογραφικές και β) εμπειρικέςερευνητικές (υπάρχει σχετικό υπόδειγμα).

¨ *Ενδεικτική δομή βιβλιογραφικής εργασίας*: Η βιβλιογραφική εργασία θα έχει μια εισαγωγή, θα ακολουθεί η ανάπτυξη του κυρίως μέρους, τα συμπεράσματα και η βιβλιογραφία.

¨ *Ενδεικτική δομή εμπειρικής-ερευνητικής εργασίας*: Η ερευνητική-εμπειρική εργασία θα έχει εισαγωγή, στη συνέχεια θα αναφερθεί πώς έγινε η έρευνα (μέθοδος, εργαλεία κλπ.), θα ακολουθήσει η παρουσίαση των αποτελεσμάτων της έρευνας, συμπεράσματα και βιβλιογραφία.

¨ Πώς γράφουμε τη βιβλιογραφία:

 1. Για βιβλίο: Βρύζας, Κ. (1997). *Παγκόσμια Επικοινωνία και Πολιτιστικές Ταυτότητες.* Α θήνα: Gutenberg.

 2. Για περιοδικό: Μαρούδας, Λ. – Κυριακίδου, Ο. (2009). *Η εφαρμογή της δημόσιας διοίκησης στα πανεπιστήμια: Από την επαγγελματική γραφειοκρατία προς νέες οργανωσιακές μορφές* .

Επιθεώρηση Κοινωνικών Ερευνών, 130 Γ΄, 93-121.

3. Για βιβλίο που είναι συλλογικό έργο: Παπαδοπούλου, Β. (2008). *Διαπολιτισμική*

*επικοινωνία στο σχολείο και τη σχολική τάξη*

. Στο

*Οδηγός Επιμόρφωσης, Διαπολιτισμική εκπαίδευση και αγωγή,*  στο πλαίσιο του Προγράμματος Ένταξη Παιδιών Παλιννοστούντων και Αλλοδαπών στο σχολείο (Γυμνάσιο). Θεσσαλονίκη: Υ.Π.Ε.Π.Θ., 53-65.

 4. Εάν έχουμε αντλήσει υλικό από ιστοσελίδα, γράφουμε και την ηλεκτρονική διεύθυνση της ιστοσελίδας και την ημερομηνία που επισκεφθήκαμε την ιστοσελίδα και αντλήσαμε το υλικό. Π.χ. Κοντοβούρκη, Σ. – Κουτσελίνη, Μ. (2004). *Η συνεργατική μάθηση στο πλαίσιο της επικοινωνιακής προσέγγισης* . Παιδαγωγική Επιθεώρηση, 38, 91-109:

http://dspace.lib.uom.gr/handle/2159/4353 (ημερομηνία προσπέλασης 10-10-2012)

[¨ Η βιβλιογραφική αναφορά στο κείμεν](http://dspace.lib.uom.gr/handle/2159/4353)ο (παραπομπή) γίνεται προκειμένου να δηλώσουμε την πηγή από την οποία αντλήσαμε το υλικό. Παράδειγμα βιβλιογραφικής αναφοράς στο κείμενο για το βιβλίο 1 (Βρύζας 1997).

¨ Δεν αντιγράφουμε μεγάλα κομμάτια από ξένα κείμενα (βιβλία κλπ.). Αν έχουμε αντλήσει ένα συγκεκριμένο απόσπασμα και το παραθέτουμε αυτολεξεί, το βάζουμε μέσα σε εισαγωγικά.

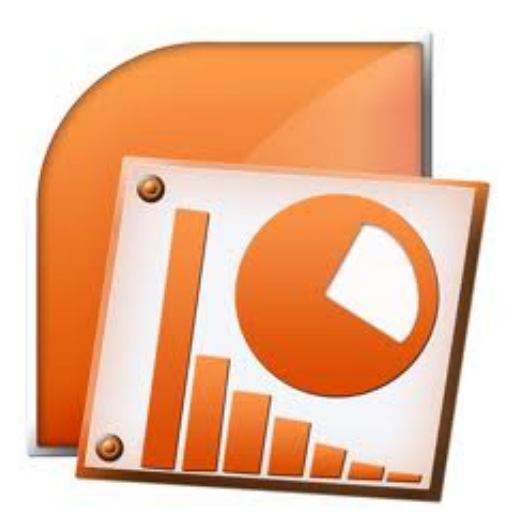

## **Β. Αρχείο Power Point**

Η ανακοίνωση των εισηγήσεων στο Συνέδριο μπορεί να υποστηριχθεί με power point.

¨ Μέγιστο πλήθος διαφανειών: δεκαπέντε (15), εκτός από την αρχική διαφάνεια. Δίνεται σχετικό υπόδειγμα για το πώς θα γίνει η πρώτη διαφάνεια. Μας ενδιαφέρει το τι θα γραφεί στην πρώτη διαφάνεια. Μπορείτε, όμως, να χρησιμοποιήσετε όποιο πρότυπο σχεδίασης επιθυμείτε.

¨ Μέγιστο μέγεθος (χωρητικότητα αρχείου .ppt): 10ΜΒ.

¨ Μέγιστη χρονική διάρκεια παρουσίασης: δεκαπέντε (15) λεπτά.

**Γ. Βίντεο**

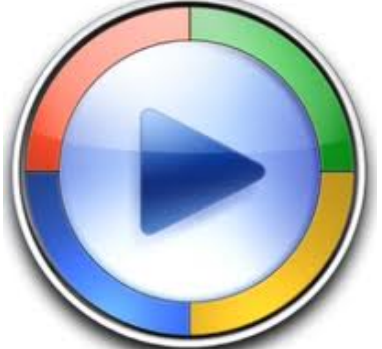

**OR THE CONFIDENTIAL CONFIDENTIAL CONFIDENCE CONFIDENCE CONFIDENCE OF CONFIDENCIAL CONFIDENCE CONFIDENCE CONFIDE** 

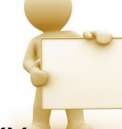

Président pour la commune de la commune de la construction de la construction de la construction de la construction de